# **MyNLRB User Guide**

Version 1.0

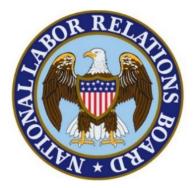

## National Labor Relations Board (NLRB)

June 16<sup>th</sup>, 2021

**Prepared By:** 

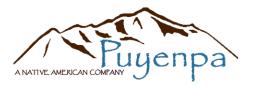

## Table of Contents

| 1. | Introduction                          | . 3 |
|----|---------------------------------------|-----|
|    | 1.1. Purpose                          | . 3 |
| 2. | MyNLRB                                | . 3 |
|    | 2.1. Log in Using Login.gov           | . 3 |
|    | 2.2 Dashboard                         | . 4 |
|    | 2.3 My Saved Searches                 | . 4 |
|    | 2.3.1 How to Save a Search            | . 4 |
|    | 2.3.2 Saved Searches on the Dashboard | . 6 |
|    | 2.4 My Cases                          | . 7 |
|    | 2.4.1 How to Add a Case               | . 7 |
|    | 2.4.2 Case Developments               |     |
|    | 2.5 My Regions                        | 10  |
|    | 2.5.1 Select Default Region           | 11  |
|    | 2.5.2 Regional News                   | 11  |
|    | 2.5.3 Regional Case Developments      | 12  |
|    |                                       |     |

## 1. Introduction

#### 1.1. Purpose

With the "MyNLRB" page, you can display content from various places on nlrb.gov all together on your dashboard. This includes:

- Pulling in information from one or more Regional offices to see the latest news and case-related information
- Saved searches that you frequently use for quicker access
- Being able to navigate directly to one of the many search pages on the site
- The ability to create a list of cases to follow

## 2. MyNLRB

### 2.1. Log in Using Login.gov

NLRB's Public Website uses login.gov to allow you to sign into your account safely and securely.

| CLOBINGOV CONSTRAINED TO CONSTRAINED TO CONSTRAINED | 🟭 An official web   | site of the United States government $$ Here's how you know $\sim$ |
|----------------------------------------------------------------------------------------------------|---------------------|--------------------------------------------------------------------|
| login.gov to allow you to sign in to<br>your account safely and securely.<br>Email address                                                                                                    |                     |                                                                    |
| Show password                                                                                                    | login.go<br>your ac | w to allow you to sign in to                                       |
| Password Show password                                                                                                    | Ellian aduless      |                                                                    |
|                                                                                                    | Password            | Show password                                                      |
|                                                                                                    |                     | Create an account                                                  |
| Create an account                                                                                                    | Sign in with your p | jovernment employee ID                                             |
| Create an account                                                                                                    | Back to NLRB Pu     | blic Website                                                       |
|                                                                                                    | Forgot your passw   | rard2                                                              |
| Sign. In with your government employee. ID                                                                                                    | Security Practices  | and Privacy Act Statement @                                        |

## 2.2 Dashboard

The MyNLRB dashboard is a tabbed interface where a user can see their saved searches, cases they follow, and regions they follow all in one place.

| Home                                                                                                    | About NLRB × Cases & Decisions × News & Publications ×                                                                                                    | ✓ Guidance ✓ Reports ✓ E-                   | Filing Y Q Search Y | 📩 Downloads 🗠 |   |
|----------------------------------------------------------------------------------------------------|----------------------------------------------------------------------------------------------------|---------------------------------------------|---------------------|---------------|---|
| With the "MyNLRB" page, you can display content from various places on nirb.gov all together in the dashboard below. This includes: Pull in information from one or more Regional offices to see the latest news and case-related information Save searches that you frequently use for quicker access Navigate directly to one of the many search pages on the site More information for each can be obtained by hovering over the latest news and case-related information My Saved Searches My Cases My Cases My Cases My Cases Search Pages Cases & Decisions Main search Advanced Data Search Redent Election Results | Home                                                                                                    |                                             |                     |               |   |
|                                                                                                    | MyNLRB                                                                                                    |                                             |                     |               | ( |
| <ul> <li>Pull in information from one or more Regional offices to see the latest news and case-related information</li> <li>Save searches that you frequently use for quicker access</li> <li>Navigate directly to one of the many search pages on the site</li> </ul> More information for each can be obtained by hovering over the O icon   My Saved Searches My Regions   Search Pages   Board Decisions Search Pages   Main search Advanced Data Search   Advanced Data Search Image: Cases A Decisions   Main search Date saved   Advanced Data Search Recent Election Results                                       | With the "MvNI DR" have you can display content from various places or                                                                                     | n nich gov all together in the dachboard he | ow This includes:   |               | 6 |
| My Saved Searches     My Cases       Search Pages     Image: Cases & Decisions       Cases & Decisions     Saved Searches       Cases & Decisions     Date saved       Main search     Advanced Data Search       Advanced Decisions     Saved Searches       Recent Decicions     12/22/2020                                                                                                    | <ul> <li>Pull in information from one or more Regional offices to see the lat</li> <li>Save searches that you frequently use for quicker access</li> </ul> |                                             | ow, misincludes.    |               |   |
| Search Pages     Saved Searches       Board Decisions     Search Name     Date saved       Cases & Decisions     Boeing C Cases     12/22/2020       Main search     Recent Results     Search Name                                                                                                    | More information for each can be obtained by hovering over the 🔞 icor                                                                                      | n                                           |                     |               |   |
| Board Decisions     Search Name     Date saved     Action       Cases & Decisions     Boeing C Cases     12/22/2020     Image: Cases     Image: Cases       Main search     Advanced Data Search     Recent Election Results     Image: Cases     Image: Cases     Image: Cases                                                                                                    | My Saved Searches My Cases My Regions                                                                                                    |                                             |                     |               |   |
| Cases & Decisions Boeing C Cases 12/22/2020 S<br>Main search<br>Advanced Data Search<br>Recent Election Results                                                                                                    | Search Pages 👩                                                                                                    |                                             | Saved Searches      |               |   |
|                                                                                                    | Cases & Decisions<br>Main search<br>Advanced Data Search<br>Recent Election Results                                                                        |                                             |                     |               |   |
|                                                                                                    |                                                                                                    |                                             |                     |               |   |

## 2.3 My Saved Searches

## 2.3.1 How to Save a Search

| About NLRB Y Cases & Decisions                                                  | <ul> <li>News &amp; Publications </li> </ul> | Guidance ~ | Reports ~ | E-Filing ~ | Q Search ^ | 🛃 Downloads 🗸 |
|---------------------------------------------------------------------------------|----------------------------------------------|------------|-----------|------------|------------|---------------|
| Boeing                                                                          |                                              |            |           |            | Search     |               |
| Advance                                                                         | d Data Search                                |            |           |            |            |               |
| More information for each can be obtain<br>My Saved Searches My Cases<br>Search | My Regions                                   |            |           | Saved S    | earches 👩  |               |
| Board Decisions<br>Cases & Decisions<br>Main search                             |                                              | Sea        | rch Name  | Da         | te saved   | Action        |

Add any filters you want, then click the Save Search button at the top of the search page.

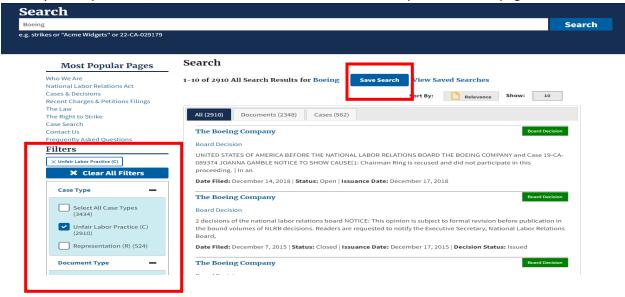

Enter a Search Name for this given search, then click the Save Search button. You will be given dialog that the saved search was successful. This box will go away on its own.

| Most Popular Pages                                      | Search                                                                                                    |
|---------------------------------------------------------|----------------------------------------------------------------------------------------------------|
| Who We Are<br>National Labor Relations Act              | 1-10 of 2910 All Search Results for Boeing Save Search View Saved Searches                                                                                                    |
| Cases & Decisions<br>Recent Charges & Petitions Filings | Save Search x w: 10                                                                                                    |
| The Law<br>The Right to Strike                          | Enter Search Name (Up to 128 characters)                                                                                                    |
| Case Search<br>Contact Us                               | Boeing C Cases Board Decision                                                                                                    |
| Frequently Asked Questions<br>Filters                   | Save Search                                                                                                    |
| X Unfair Labor Practice (C)                             | Ind Case 19-CA-<br>089374 JOANNA GAMBLE NOTICE TO SHOW CAUSE[1: Chairman King is recused and did not participate in this                                                                                                    |
| 🗙 Clear All Filters                                     | proceeding. ] In an Date Filed: December 14, 2018   Status: Open   Issuance Date: December 17, 2018                                                                                                    |
| Саѕе Туре 🗕                                             | The Boeing Company Board Decision                                                                                                    |
| Select All Case Types<br>(3434)                         | Board Decision                                                                                                    |
| Unfair Labor Practice (C)                               | 2 decisions of the national labor relations board NOTICE: This opinion is subject to formal revision before publication in the bound volumes of NLRB decisions. Readers are requested to notify the Executive Secretary, National Labor Relations |

• You will find your saved search on your MyNLRB dashboard. You can now have your frequent searches saved so they can be quickly accessed and rerun.

#### MyNLRB

With the "MyNLRB" page, you can display content from various places on nlrb.gov all together in the dashboard below. This includes:

- Pull in information from one or more Regional offices to see the latest news and case-related information
- Save searches that you frequently use for quicker access
- Navigate directly to one of the many search pages on the site

More information for each can be obtained by hovering over the  ${f Q}$  icon

| Search Pages 💡                                                                                                    |                               | Saved Searches 💡         |        |
|----------------------------------------------------------------------------------------------------|-------------------------------|--------------------------|--------|
| Board Decisions<br>Cases & Decisions<br>Main search<br>Idvanced Data Search<br>Recent Election Results<br>Recent filings | Search Name<br>Boeing C Cases | Date saved<br>06/16/2021 | Action |

#### 2.3.2 Saved Searches on the Dashboard

There are two sections under the My Saved Searches tab, Search Pages and Saved Searches.

Search Pages shows a list of various pages on the site to search for case and election related information.

| Board Decisions      |     |  |
|----------------------|-----|--|
| Cases & Decisions    |     |  |
| Main search          |     |  |
| Advanced Data Searc  | h   |  |
| Recent Election Resu | lts |  |
| Recent filings       |     |  |
|                      |     |  |
|                      |     |  |

Saved Searches shows a list of search results that are saved to be quickly accessed and rerun. The information provided under this section is the **Search Name** and the **Date** each search was saved. You also have an action column where you can click the **X** button associated with a search if you wish to remove it from your Saved Searches.

|                   | Saved Searches 💡 |           |
|-------------------|------------------|-----------|
| Search Name       | Date saved       | Action    |
| Boeing C Cases    | 06/16/2021       | 8         |
| Cases & Decisions | 06/16/2021       | $\otimes$ |
|                   |                  |           |

#### 2.4 My Cases

My Case enables users to follow cases. Users will receive email notifications when updates are made to a case that they follow. Users will also see a list of their cases with the latest updates on their MyNLRB dashboard.

#### 2.4.1 How to Add a Case

You can add a case from the Case Page itself or on the MyNLRB dashboard under the My Cases tab.

 On the MyNLRB dashboard – If you know the Case Number of the case you wish to add you can add that case under the My Cases tab. Under Add Case by Case Number, type in the Case Number and Hit Add Case.

| My Saved Searches                    | My Cases My Regions                 |                                                                  |                  |
|--------------------------------------|-------------------------------------|------------------------------------------------------------------|------------------|
|                                      |                                     | Case Developments 🕜                                              |                  |
| Add Case by Case Nur<br>10-RC-215878 | Add Case                            |                                                                  |                  |
| Filter Cases<br>Case Number (includi | ng dashes) Items per page           |                                                                  |                  |
| 00-AA-000000                         |                                     | Apply Reset                                                      |                  |
| Case Number                          | Case Name                           | Status Latest Activity 🞼 Document                                | Issued By Remove |
| You are not followir                 | g any cases that match your filter  | S.                                                               |                  |
| The Docket Activity list             | does not reflect all actions in the | se cases.                                                        |                  |
| * This document may r                | equire redactions before it can be  | viewed. To obtain a copy, please file a request through our FOIA | Branch.          |

You are now following that case! You can see the information for this case and all your cases listed under the **My Cases** tab.

| My Saved Searches                   | My Cases My Regions            |            |                    |                                      |                           |                           |
|-------------------------------------|--------------------------------|------------|--------------------|--------------------------------------|---------------------------|---------------------------|
|                                     |                                | Case       | Developments       | )                                    |                           |                           |
| <b>6</b> You are n                  | ow following Case 10-RC-215878 |            |                    |                                      |                           |                           |
| Add Case by Case Nu                 | Imber<br>Add Case              |            |                    |                                      |                           |                           |
|                                     | ling dashes) Itoms per page    |            |                    |                                      |                           |                           |
| Case Number (inclue<br>00-AA-000000 |                                | oply Reset |                    |                                      |                           |                           |
|                                     |                                |            | Latest Activity IF | Document                             | Issued By                 | Remove                    |
| 00-AA-000000                        | 10 V                           |            | Latest Activity LF | Document<br>US District Court Orders | <b>Issued By</b><br>Court | <b>Remove</b><br>Unfollow |

- On the Case Page You also have the option to add a case on the Case Page itself.
  - Find the case you wish to add.
  - Once you are on the case page, click the blue **Follow** Button on the top right of the page.

| Most Popular Pages                                                                                       | The Boein                                                                 | ng Company                                         |                                                                                                    |
|----------------------------------------------------------------------------------------------------|---------------------------------------------------------------------------|----------------------------------------------------|----------------------------------------------------------------------------------------------------|
| Who We Are<br>National Labor Relations Act                                                               |                                                                           |                                                    | Follow                                                                                                    |
| Cases & Decisions<br>Recent Charges & Petitions Filings<br>The Law<br>The Right to Strike<br>Case Search | Case Number: 19<br>Date Filed: 09/17<br>Status: Closed<br>Docket Activity | 7/2012                                             | Location: Seattle, WA<br>Region Assigned: Region 19, Seattle, Washington<br>Reason Closed: Dismissal Non-adjusted |
| Contact Us<br>Frequently Asked Questions                                                                 | Date <u>I</u> ₹                                                           | Document                                           | Issued/Filed By                                                                                                   |
|                                                                                                    | 04/14/2020                                                                | Dismissal Letter*                                  | NLRB - GC                                                                                                    |
|                                                                                                    | 02/15/2019                                                                | Board Decision                                     | NLRB - Board                                                                                                    |
|                                                                                                    | 12/31/2018                                                                | Position Statement to the Board                    | Employer                                                                                                    |
|                                                                                                    | 12/26/2018                                                                | Service Documents to Board                         | Counsel for GC / Region                                                                                           |
|                                                                                                    | 12/26/2018                                                                | Position Statement to the Board                    | Counsel for GC / Region                                                                                           |
|                                                                                                    | 12/21/2018                                                                | Response to Notice to Show Cause                   | Counsel for GC / Region                                                                                           |
|                                                                                                    | 12/21/2018                                                                | Response to Notice to Show Cause*                  | NLRB - GC                                                                                                    |
|                                                                                                    | 12/17/2018                                                                | Board Decision                                     | NLRB - Board                                                                                                    |
|                                                                                                    | 01/18/2018                                                                | Response to Motion                                 | NLRB - GC                                                                                                    |
|                                                                                                    | 01/18/2018                                                                | Circuit Court Order                                | Court Petitioner                                                                                                  |
|                                                                                                    |                                                                           | 1 2 3 4 5 6 7 8                                    | 9 Next > Last >                                                                                                   |
|                                                                                                    | The Docket Activit                                                        | ty list does not reflect all actions in this case. |                                                                                                    |

\* This document may require redactions before it can be viewed. To obtain a copy, please file a request through our FOIA Branch.

#### **Related Documents**

• Brief

• The button will turn gray and say unfollow after you click on it. If you wish to unfollow a case from the Case Page, simply click the gray **Unfollow** button. You will unfollow that case and the button will turn blue again.

|                          | Unfollow                   |
|--------------------------|----------------------------|
|                          | Location: Seattle, WA      |
| Region Assigned: Region  | on 19, Seattle, Washington |
| Reason Closed            | 1: Dismissal Non-adjusted  |
|                          |                            |
| Issued/File              | ed By                      |
| Issued/File<br>NLRB - GC |                            |
|                          |                            |
| NLRB - GC                |                            |

#### 2.4.2 Case Developments

Under the **My Cases** tab you can view the Case Developments for the cases you follow. The following information is available for each case: Case Number, Case Name, Status, Latest Activity, Document, and Issued By. The list is automatically filtered by Latest Activity, but as a user you can filter this list in many ways. There is also a Remove column where you can easily remove one of your cases by click the **Unfollow** button.

|                                                                                      |                                         | Case Developments                                                | 0                                            |                                  |                           |
|--------------------------------------------------------------------------------------|-----------------------------------------|------------------------------------------------------------------|----------------------------------------------|----------------------------------|---------------------------|
| ld Case by Case Nu                                                                   | mber                                    |                                                                  |                                              |                                  |                           |
| 00-AA-000000                                                                         | Add Case                                |                                                                  |                                              |                                  |                           |
|                                                                                      |                                         |                                                                  |                                              |                                  |                           |
|                                                                                      |                                         |                                                                  |                                              |                                  |                           |
| ilter Cases                                                                          |                                         |                                                                  |                                              |                                  |                           |
| ase Number (includ                                                                   |                                         |                                                                  |                                              |                                  |                           |
|                                                                                      | ling dashes) Items per page             | y Reset                                                          |                                              |                                  |                           |
| ase Number (includ                                                                   |                                         | y Reset<br>Status Latest Activity                                | Document                                     | Issued By                        | Remove                    |
| ase Number (includ                                                                   | 10 V Appl                               |                                                                  | <b>Document</b><br>Board Decision            | <b>Issued By</b><br>NLRB - Board | <b>Remove</b><br>Unfollow |
| ase Number (includ<br>00-AA-000000<br>Case Number LF                                 | Case Name                               | Status Latest Activity                                           |                                              |                                  |                           |
| ase Number (includ<br>00-AA-000000<br>Case Number 17<br>32-CA-220777                 | Case Name<br>TESLA, INC.                | Status         Latest Activity           Open         03/25/2021 | Board Decision                               | NLRB - Board                     | Unfollow                  |
| ase Number (includ<br>00-AA-000000<br>Case Number [;<br>32-CA-220777<br>25-CA-168399 | Case Name<br>TESLA, INC.<br>Apple, Inc. | StatusLatest ActivityOpen03/25/2021Closed07/18/2016              | Board Decision<br>Failure to Receive Appeal* | NLRB - Board<br>NLRB - GC        | Unfollow<br>Unfollow      |

You can narrow down to a specific case by typing in the Case Number, then clicking the **Apply** button. There is also a **Reset** button if you wish to see all your cases again.

| My Saved Searches   | My Cases My Regions                                                                          |                           |                                |            |          |
|---------------------|----------------------------------------------------------------------------------------------|---------------------------|--------------------------------|------------|----------|
|                     |                                                                                              | Case Developments         | •                              |            |          |
| Add Case by Case No | Imber<br>Add Case                                                                            |                           |                                |            |          |
| Filter Cases        |                                                                                              |                           |                                |            |          |
| 10-RC-269250        | ding dashes) Items per page           10         Apply                                       | Reset                     |                                |            |          |
| Case Number         | Case Name                                                                                    | Status Latest Activity 17 | Document                       | Issued By  | Remove   |
| 10-RC-269250        | AMAZON.COM SERVICES LLC                                                                      | Open 06/11/2021           | Post-Hearing Brief to RD*      | Petitioner | Unfollow |
|                     | st does not reflect all actions in these case:<br>require redactions before it can be viewed |                           | quest through our FOIA Branch. |            |          |

### 2.5 My Regions

There are three sections under the My Regions tab. Under this tab, you will be able to select default regions as well as view news and case developments from those selected regions.

| My Saved Searches My Cases My Regions                                                                   |                                                                                                    |                                                                              |                        |  |
|----------------------------------------------------------------------------------------------------|----------------------------------------------------------------------------------------------------|------------------------------------------------------------------------------|------------------------|--|
| Select Default Region 2<br>Region 01 - Boston × Region 04 - Philadelphia ×<br>Region 07 - Detroit ×     | Regional News         Image: Constraint of the second second |                                                                              |                        |  |
| Apply<br>Regional Case 1                                                                                | The modification                                                                                                    | modifications to the Agency's represens, scheduled to take effect May 31, 20 |                        |  |
| Case Name                                                                                               | Case Number                                                                                                    | Case Activity                                                                | Date Issued <b>」</b> ≓ |  |
| Cargill, Inc.                                                                                           | 07-CA-270555                                                                                                    | Administrative Law Judges<br>Decision                                        | 06/15/2021             |  |
| FAMILY ATTRACTIONS AMUSEMENT CO., LLC                                                                   | 01-CA-130086                                                                                                    | Board Decision                                                               | 05/12/2021             |  |
| International Union, United Automobile, Aerospace and Agricultural Implement<br>Workers of America (UAW | 07-CB-213726                                                                                                    | Order Adopting in the Absence<br>of Exceptions                               | 05/11/2021             |  |
| American Plumbing Contractors, Inc.                                                                     | 07-CA-255076                                                                                                    | Board Decision                                                               | 05/07/2021             |  |
| Boar's Head Provisions Co., Inc.                                                                        | 07-CA-209874                                                                                                    | Board Decision                                                               | 05/06/2021             |  |
| Stericycle, Inc.                                                                                        | 04-CA-137660                                                                                                    | Board Decision                                                               | 05/06/2021             |  |
| Allied Universal Security Services                                                                      | 04-RC-269155                                                                                                    | Board Decision                                                               | 05/06/2021             |  |
| 2509 South Fourth Operating, LLC $d/b/a$ St. Monica Center for Rehabilitation and Healthcare            | 04-CA-264458                                                                                                    | Board Decision                                                               | 05/05/2021             |  |
| Bannum Place of Saginaw, LLC                                                                            | 07-CA-207685                                                                                                    | Board Decision                                                               | 04/30/2021             |  |
| Wilkes-Barre Hospital Company LLC d/b/a Wilkes-Barre General Hospital                                   | 04-CA-259936                                                                                                    | Administrative Law Judges<br>Decision                                        | 04/27/2021             |  |

## 2.5.1 Select Default Region

Use the drop-down list to select one or more default regions. The case-related information and news from the region(s) will be displayed in the other two sections. You can select up to five (5) regions.

|                                    | Select Default Region ? |   |
|------------------------------------|-------------------------|---|
| Region 01 - Bos<br>Region 07 - Det |                         | ~ |
| Apply                              |                         |   |
|                                    |                         |   |
|                                    |                         |   |

#### 2.5.2 Regional News

Quick access to any news items from the Default Region(s). You can click on the title of the news item to read the entire thing.

| Regional News 👔                                                                                                    |
|----------------------------------------------------------------------------------------------------|
| Region 1 Boston - Training on New R Case Rules                                                                                                    |
| The Boston Regional Office of the National Labor Relations Board will be<br>conducting an information session, by teleconference, to answer questions and<br>discuss the new modifications to the Agency's representation case procedures. |
| The modifications, scheduled to take effect May 31, 2020,                                                                                                    |
|                                                                                                    |

## 2.5.3 Regional Case Developments

Quick access to cases from the default Region(s). The following information is available for each case: Case Name, Case Number, Case Activity, and Date Issued. The list is automatically filtered by Date Issued, but as a user you can filter by all four categories.

| Regional Case I                                                                                         | Developments | 0                                              |               |
|----------------------------------------------------------------------------------------------------|--------------|------------------------------------------------|---------------|
| Case Name                                                                                               | Case Number  | Case Activity                                  | Date Issued 🚛 |
| Cargill, Inc.                                                                                           | 07-CA-270555 | Administrative Law Judges<br>Decision          | 06/15/2021    |
| FAMILY ATTRACTIONS AMUSEMENT CO., LLC                                                                   | 01-CA-130086 | Board Decision                                 | 05/12/2021    |
| International Union, United Automobile, Aerospace and Agricultural Implement<br>Workers of America (UAW | 07-CB-213726 | Order Adopting in the Absence<br>of Exceptions | 05/11/2021    |
| American Plumbing Contractors, Inc.                                                                     | 07-CA-255076 | Board Decision                                 | 05/07/2021    |
| Boar's Head Provisions Co., Inc.                                                                        | 07-CA-209874 | Board Decision                                 | 05/06/2021    |
| Stericycle, Inc.                                                                                        | 04-CA-137660 | Board Decision                                 | 05/06/2021    |
| Allied Universal Security Services                                                                      | 04-RC-269155 | Board Decision                                 | 05/06/2021    |
| 2509 South Fourth Operating, LLC d/b/a St. Monica Center for Rehabilitation and Healthcare              | 04-CA-264458 | Board Decision                                 | 05/05/2021    |
| Bannum Place of Saginaw, LLC                                                                            | 07-CA-207685 | Board Decision                                 | 04/30/2021    |
| Wilkes-Barre Hospital Company LLC d/b/a Wilkes-Barre General Hospital                                   | 04-CA-259936 | Administrative Law Judges<br>Decision          | 04/27/2021    |
| Cargill, Inc.                                                                                           | 07-CA-270555 | Board Decision                                 | 04/20/2021    |
| Portland Museum of Art                                                                                  | 01-RC-266534 | Board Decision                                 | 04/16/2021    |
| Henry Ford Wyandotte Hospital                                                                           | 07-RC-273376 | Board Decision                                 | 04/14/2021    |
| Temple University Hospital                                                                              | 04-CA-174336 | Board Decision                                 | 04/12/2021    |
| Management & Training Corporation                                                                       | 01-CA-267261 | Board Decision                                 | 04/07/2021    |
| Curran, Berger & Kludt                                                                                  | 01-RC-269805 | Board Decision                                 | 03/25/2021    |
| International Brotherhood of Electrical Workers, Local Union 98 (Fairfield Inn &<br>Suites; Libertine R | 04-CC-223346 | Board Decision                                 | 03/23/2021    |
| Curaleaf Massachusetts, Inc.                                                                            | 01-RC-259277 | Board Decision                                 | 03/23/2021    |
| American Medical Response                                                                               | 01-CA-263985 | Administrative Law Judges<br>Decision          | 03/11/2021    |
| International Union, United Automobile, Aerospace and Agricultural Implement<br>Workers of America (UAW | 07-CB-213726 | Administrative Law Judges<br>Decision          | 02/26/2021    |